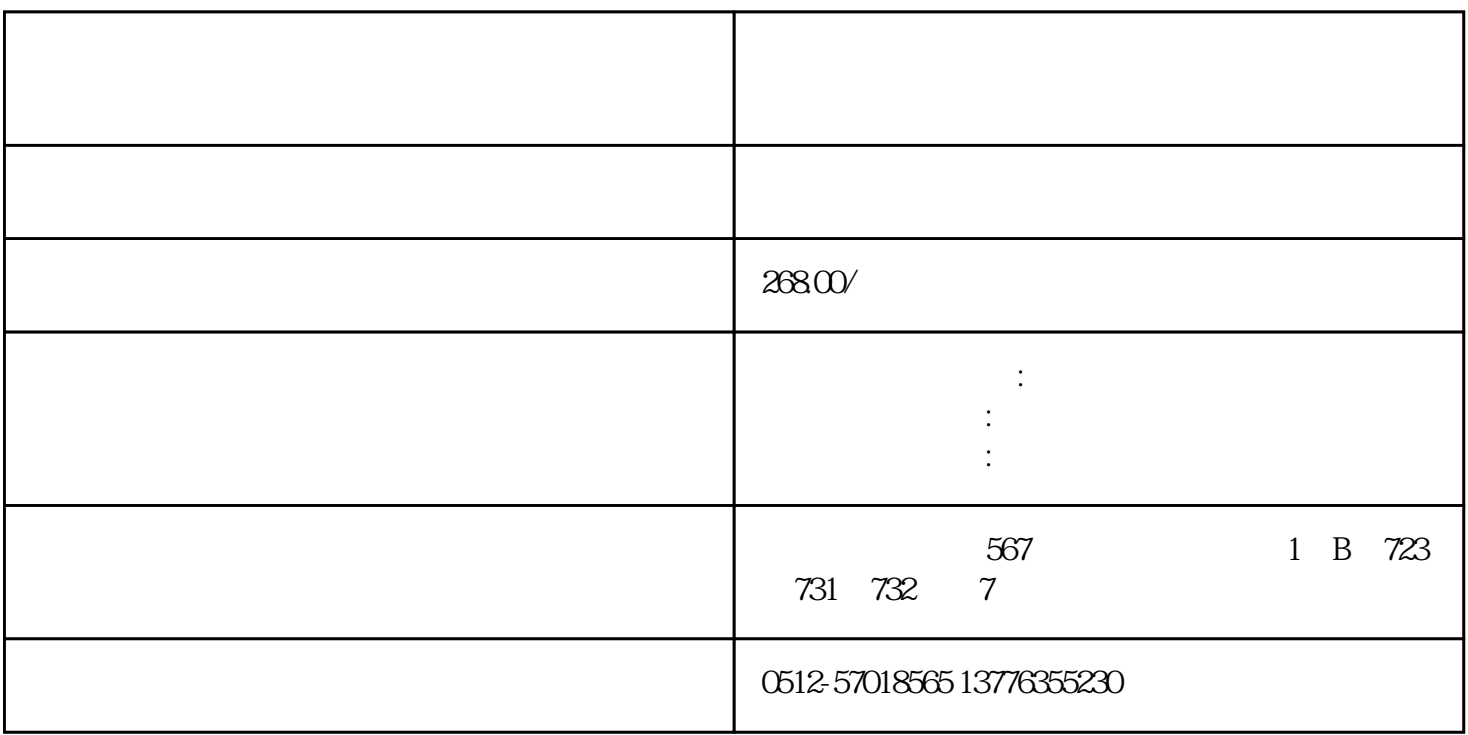

1.

 $2.$ 

 $3.$ 

 $4.$ 

 $MR-*J4*-500B$ 

 $5$ 

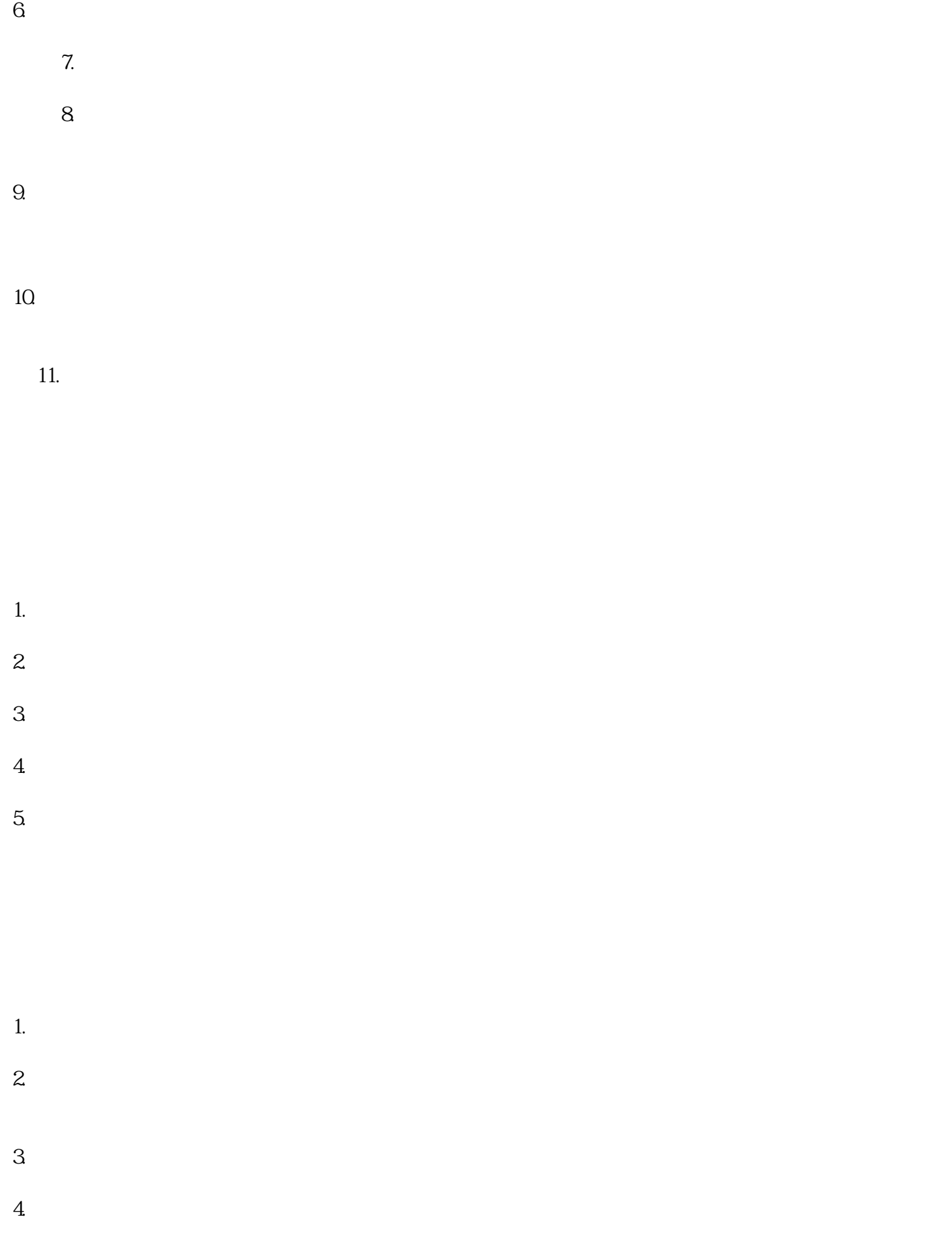

 $5\,$ 

- 1.  $\mathfrak{m}$  $2.$  $3.$  $4.$  $5\,$  $1.$  $2.$  $3.$  $4.$  $5.$  $1.$  $2.$  $3.$
- $4.$
- 1.  $2.$
- $3<sub>l</sub>$ 
	- 4.温度测试:使用温度传感器测试驱动器的温度是否正常。  $5\,$

- $1.$
- $2.$
- $3.$  $4.$
- $5.$
- $6.$

, and the contract of the contract  $z$ uihao  $z$ uihao  $\bar{z}$